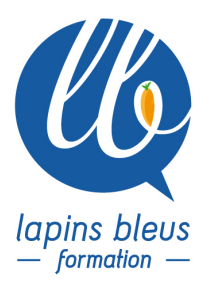

# **Media Composer**

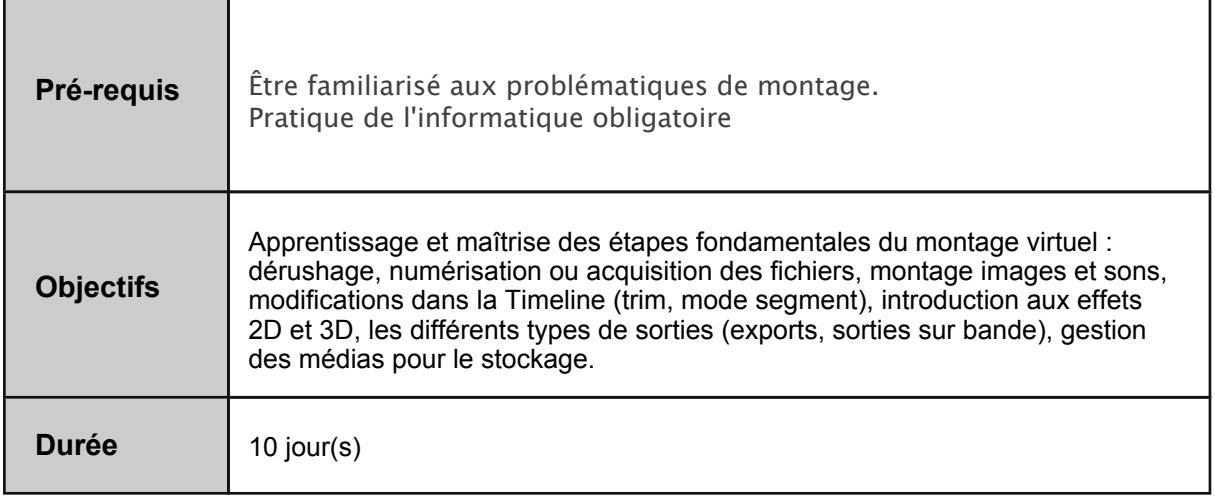

#### **DÉCOUVERTE DE AVID**

Présentation du stage et des objectifs Termes et concepts d'Avid Montage de base (séquence, mode Overwrite et Insert) Nouvelles fonctionnalités (smart tools, data audio...) L'acquisition des rushes (options d'enregistrement, compression, niveaux audio et vidéo, paramètres de numérisation)

# **MONTAGE / FONCTIONS DE BASE**

Montage de base (le mode Jog / Shuttle, créer des Sub-clips) Gestion des médias avec ou sans la fonction AMA Navigation dans la timeline Le mode retouche (mode Trim) Dérushage et nouveaux procédés de numérisation (Touches F1, F2, F3) Préparation des Bins pour le montage (Tri et recherche des Master Clips) Le mode de retouche avancée (Slip et Slide)

## **MONTAGE / FONCTIONS AVANCÉES**

Montage audio (synchro, montage en multipistes, calage d'un son) Travailler dans la Timeline (configuration et sauvegarde, mode segment) Montage audio (réglage des niveaux et panoramiques, fondus enchaînés) Les différents procédés de mixage Fonctions avancées (Replace Edit, Sync Lock Edit, Toptail, Headtail, nouveaux outils de sélection dans la timeline) L'outil de titrage Les différents modes de titrage

157 boulevard Macdonald 75019 Paris - tél: 01 56 20 19 21 email: info@lapins-bleus.com - www.lapins-bleus.com SAS au capital de 110 340 € - Siret : 443 451 703 00062 - APE : 85 59B - TVA : FR 24 44 34 51 703 - Organisme de formation n°11 94 06290 94 Bilan et évaluation du travail de la première semaine Révisions

#### **EFFETS**

Introduction aux effets 2D Termes et concepts Les effets de transition et de segment Les différents modes d'application d'effets Sauvegarde des effets Le Motion effect, le Time Warp, le gel d'image Utilisation des Advanced Keyframes Tracking, Stabilize Les différents modes de calcul d'effets

#### **COMPOSITING**

Les effets de compositing Le mode gigogne Différence entre Submaster, Collapse et Video mixdown

## **LES OUTILS SON**

Audio mixer (automation gain) Audiosuite, RTAS Keyframe audio Audio Punch in

# **LE TRAVAIL EN SD ET EN HD**

Les différents formats SD/HD Différence entre les projets 24p, 25i, 720p, 1080i... Présentation des différents codecs dont le DNxHD

#### **L'AUTO CONFORMATION**

Le media management Media tool, Consolidate Batch Digitize, Decompose Batch Import

#### **IMPORTS / EXPORTS ET SORTIES**

Imports / Exports de fichiers images et sons Les sorties : Digital Cut, EDL, Export OMF

#### **GESTION DES PROJETS**

Project management (nettoyage des disques durs externes) Sauvegardes automatiques et volontaires Récupérations de projets Le dossier attic Bilan et évaluation de fin de stage